# Детектор рептилоидов

Олег Свидченко, Татьяна Белова Руководители: Богдан Бугаев, Антон Крыщенко

#### 31 мая 2016 г.

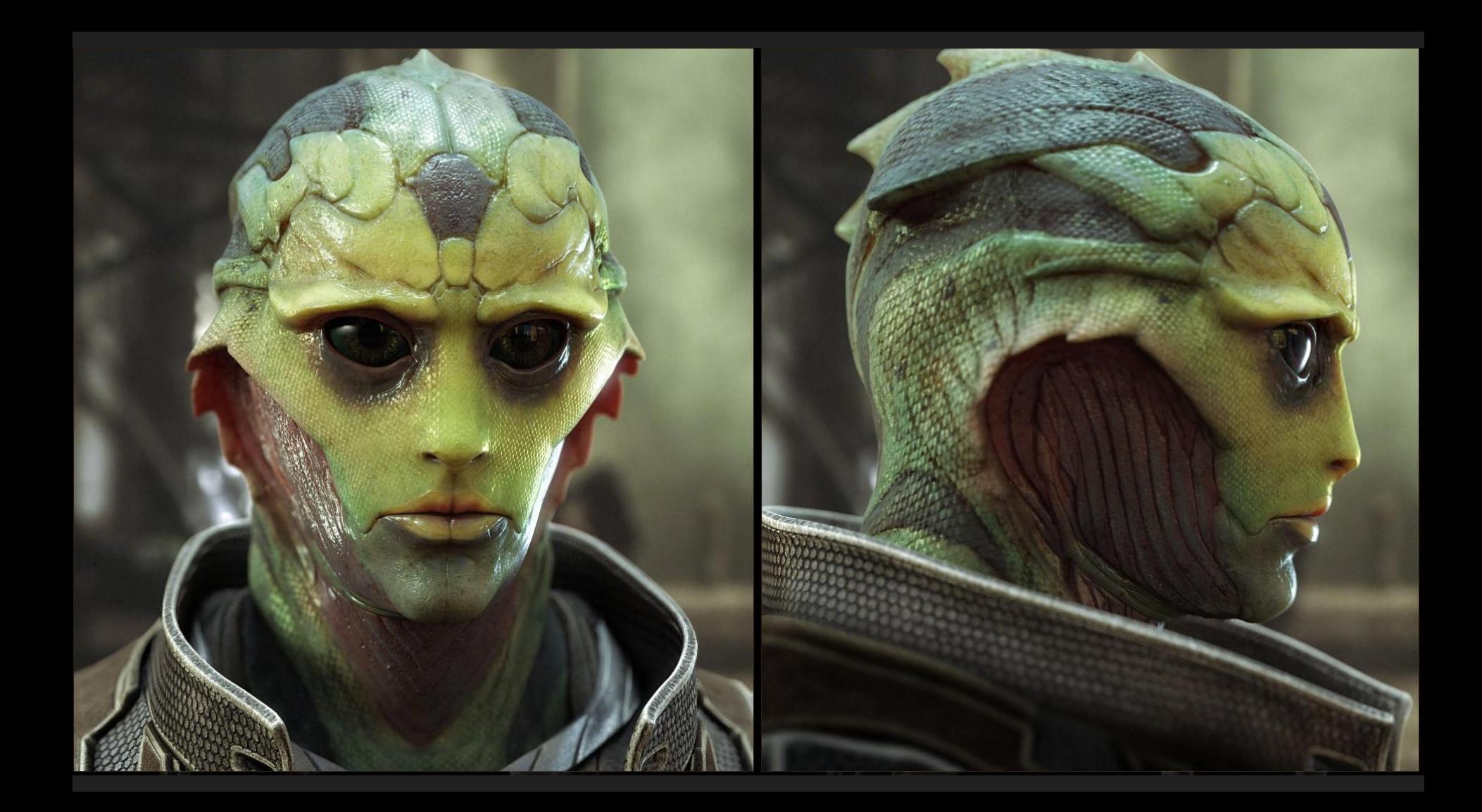

#### Цель проекта

Создать мобильное приложение, которое делает фотографию человека и распознает на ней рептилоида с помощью компьютерного зрения

## Задачи

- 1. Создать android-приложение
	- a. научиться работать с камерой
	- b. применить фильтр к полученному изображению
	- c. показать результат

#### 2. Написать фильтр для изображения

- a. Определить положение лица на фотографии, а также глаз, носа и рта.
- b. В полученной области лица выделить кожу
- c. Наложить маску рептилоида на выделенную область

#### Решение поставленных задач

### Hello world

## $\leq$   $\circ$   $\frac{H}{4}$   $\leq$  81%  $\frac{H}{4}$  12:01 AM  $\ddot{\cdot}$ **FirstProject** Hello World! X

«Hello World!»

- Настроили Android **Studio**
- Разобрались с Android API

#### Camera

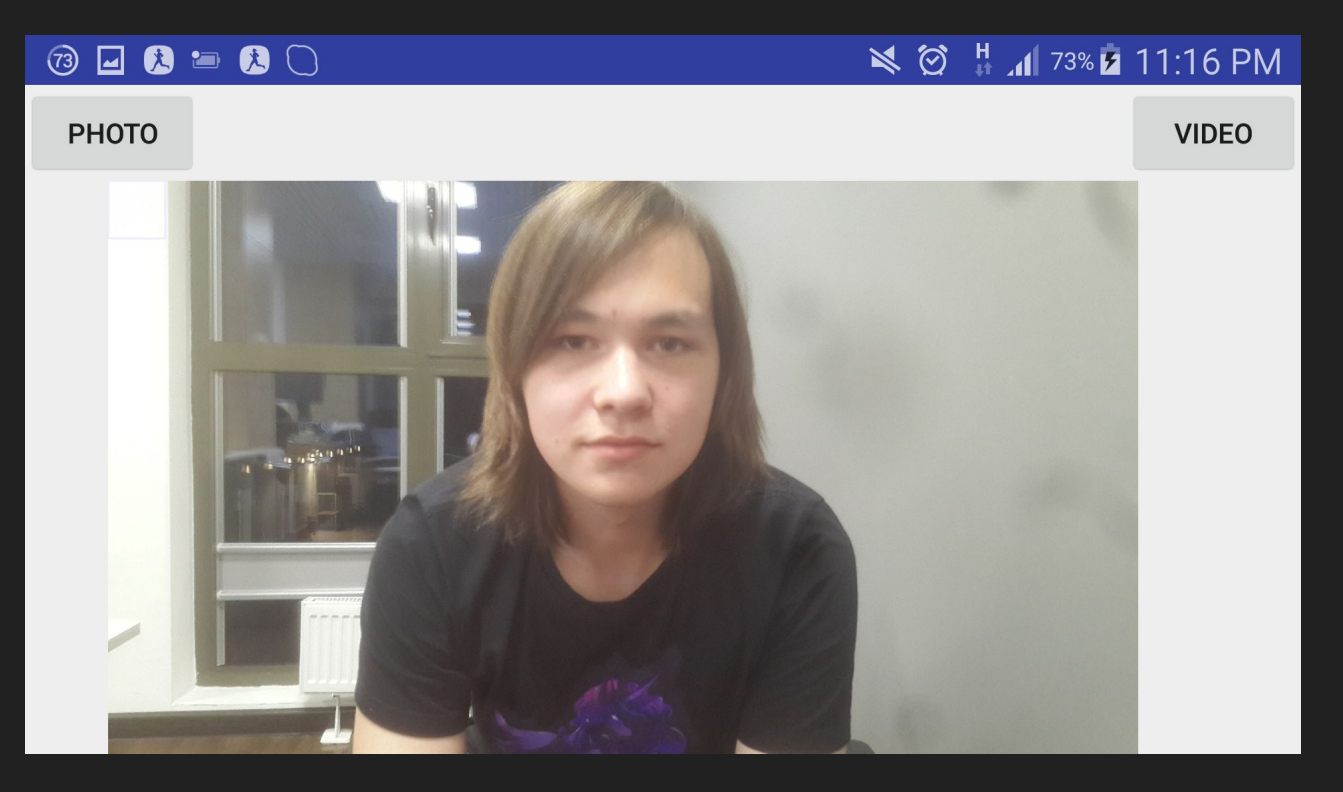

- Запуск стандартной камеры
- Создание интерфейса
- Вывод изображения

#### Определение лица и его черт по фотографии

1. Используем метод Виолы — Джонса для нахождения лиц и их черт на фотографии

Качество распознавания из коробки оставляет желать лучшего.

#### Определение лица и его черт по фотографии

- 1. Используем метод Виолы Джонса для нахождения лиц и их черт на фотографии
- 2. Подгоняем константы и закручиваем гайки
	- a. Должно быть распознано хотя бы три черты лица
	- b. Левый глаз может находиться только в левой верхней части лица
	- c. Правый глаз в правой верхней
	- d. Рот находится в нижней части лица
	- e. Нос находится примерно в середине лица

- 1. Выделение только по цвету
- 2. Заливка от определенных точек
	- a. улучшение использование ребер

1. Выделение только по цвету

Алгоритм: Мы считаем, что пиксели по центру изображения точно принадлежат коже. Найдем средний цвет этих пикселей и скажем, что все точки на изображении, цвет которых не сильно отличается от него, тоже принадлежат коже.

1. Выделение только по цвету

Проблема данного метода в том, что могут найтись точки, не принадлежащие коже. В то же время мы можем не найти точки на коже, цвет которых сильно отличается от тех, что мы брали за основу.

- 1. Выделение только по цвету
- 2. Заливка от определенных точек

Алгоритм: Начинаем обход из нескольких точек на лице

Проблемы: не работающие функции в JavaCV

Решение: написать свои

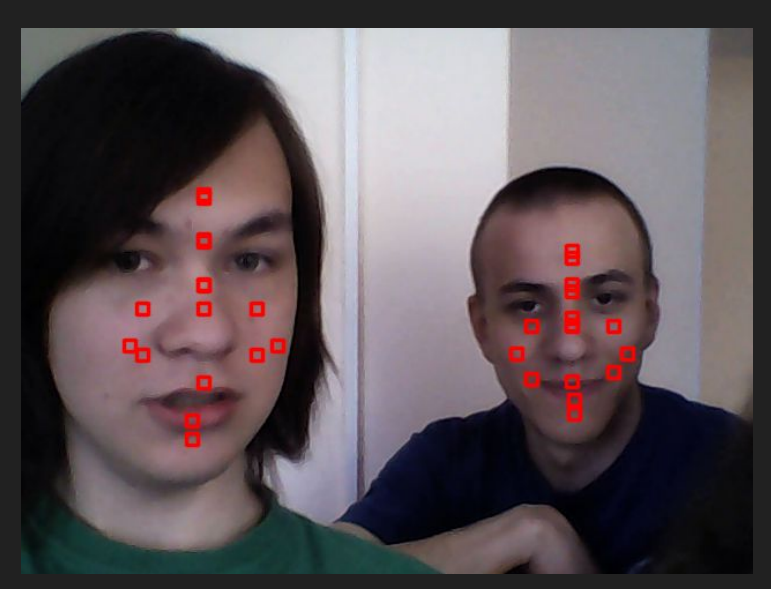

- 1. Выделение только по цвету
- 2. Заливка от определенных точек

Минусы этого способа в том, что мы все еще можем случайно найти области изображения, не принадлежащие коже.

- 1. Выделение только по цвету
- 2. Заливка от определенных точек
	- a. Улучшение Использование ребер

Алгоритм: Выделим кривые, в которых происходит резкое изменение яркости, и запретим алгоритму проходить через них

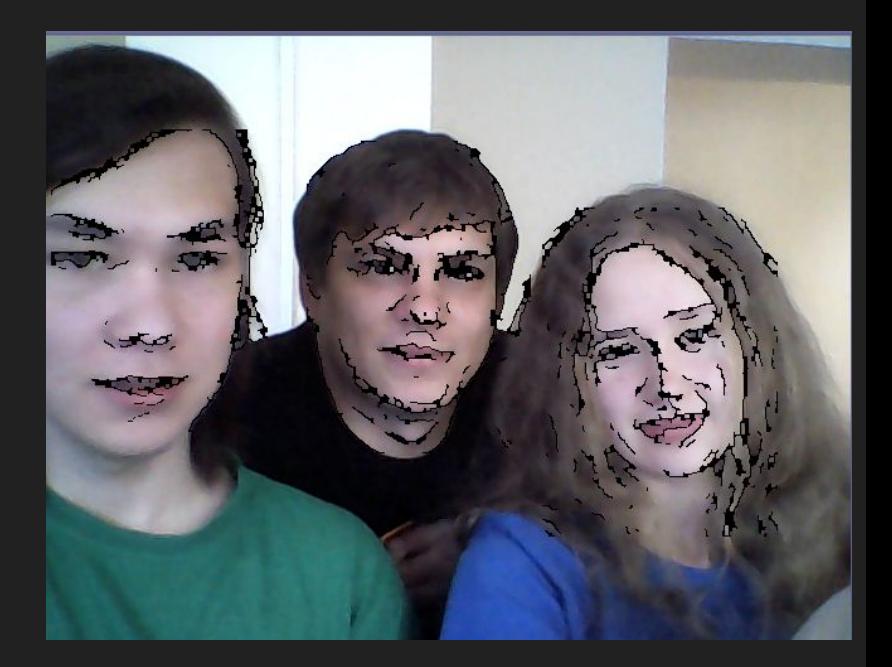

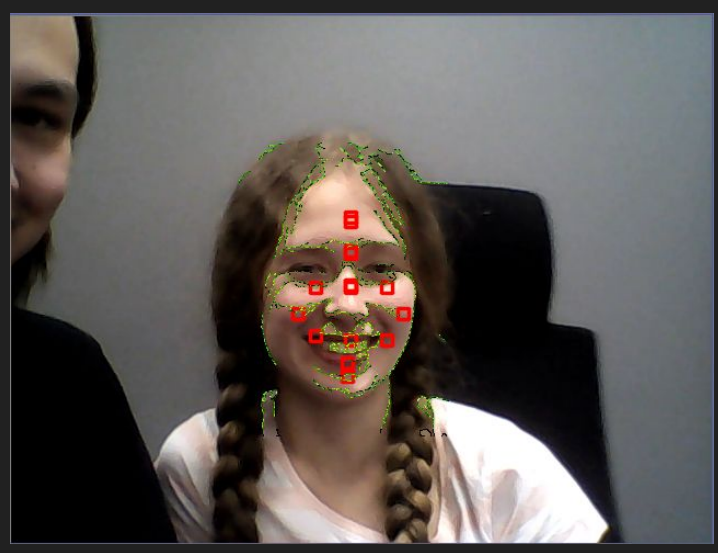

Точки и ребра на лице

#### Выделенная кожа

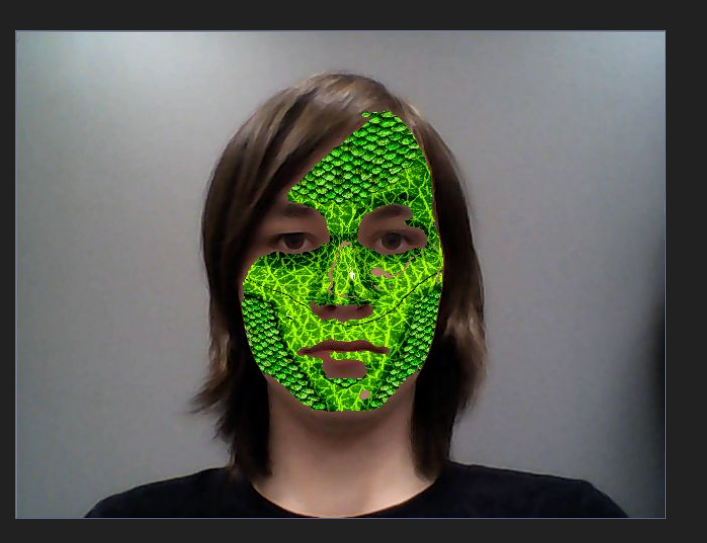

Что хотим?

Хотим, прежде всего, сделать рептилоида рептилоидом. А у рептилоидов, как известно, кожа чешуйчатая. Поэтому просто покрасить кожу в зеленый цвет - не лучшее решение. Нужно накладывать текстуру на лицо.

1. Аффинные преобразования

Просто взять и наложить чешую поверх лица - не лучшая идея.

Используем для "поворота" чешуи аффинные преобразования: точки лица у нас уже есть, точки текстуры мы выбираем сами.

Проблема: метод Mat.put есть только в документации.

Решение: использовать альтернативный конструктор матрицы, после чего поменять ее размер методом Mat.reshape

- 1. Аффинные преобразования
- 2. Тени

Все хорошо, но текстура получилась плоской. Нужно добавить теней.

Возьмем серое изображение лица, инвертируем его и вычтем с коэффициентом из текстуры.

- 1. Аффинные преобразования
- 2. Тени
- 3. Полупрозрачность

Относительно простой алгоритм выделения кожи, как оказалось, оставляет много "дырок", из-за чего получившаяся композиция выглядит не лучшим образом.

Решение: добавить полупрозрачность текстуре.

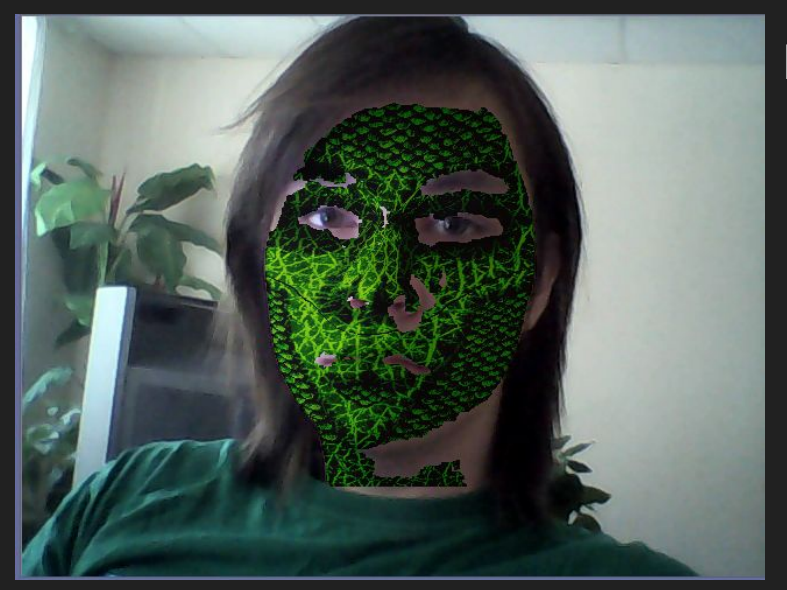

Прозрачность и тени. Результат на лице.

Прозрачности еще нет, зато есть тени.

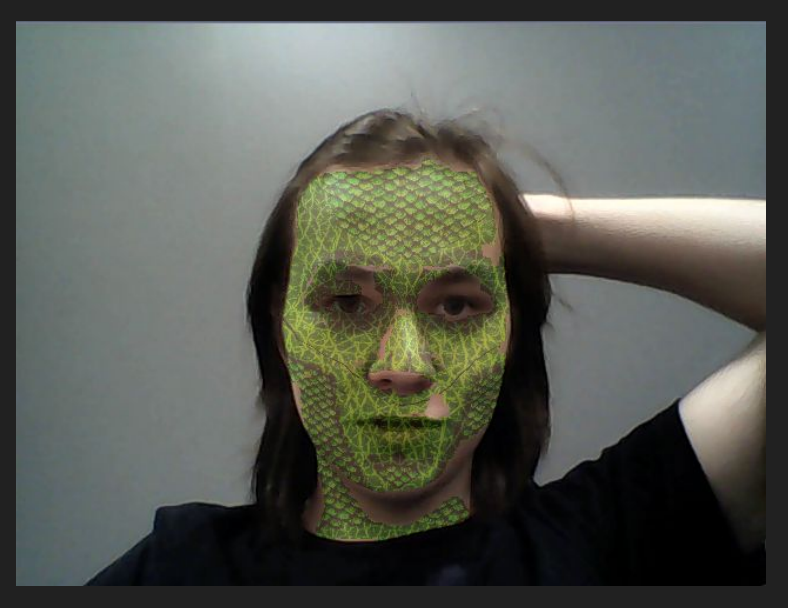

#### Результаты

Фильтр для фотографии реализован полностью.

Андроид-приложение реализовано, фильтр импортирован, но осталась ошибка, из-за которой фильтр не отображается на телефоне.

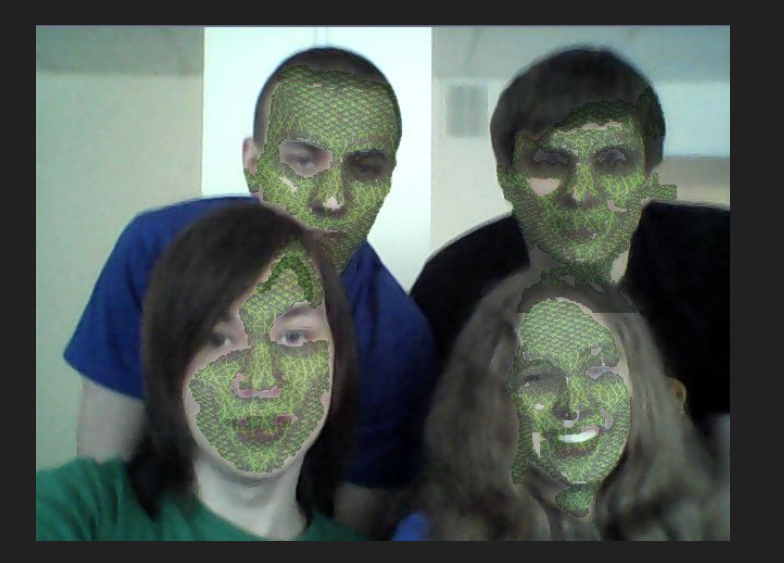

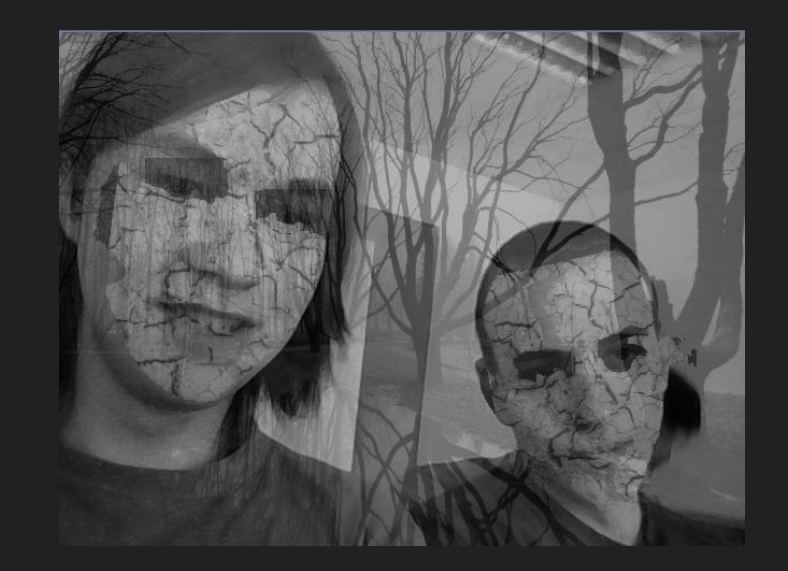

### Что мы узнали

- 1. Написали приложение под Андроид
- 2. Познакомились с языком Java
- 3. Поигрались с OpenCV
- 4. Узнали разные алгоритмы выделения кожи
- 5. Научились работать с Git и Gradle

#### Спасибо за внимание!

https://github.com/ReptoidBusters/reptilian-detector